## pyPLNmodels: getting started.

Bastien Batardière, Joon Kwon and Julien Chiquet

Université Paris-Saclay, AgroParisTech, INRAE, UMR MIA Paris-Saclay

June 9, 2023

## Modelling

▶ Dataset:  $\blacktriangleright$  Y :  $n \times p$  count matrix  $\blacktriangleright$  **X** :  $n \times d$  covariates

- **•** Parameter  $\theta = (\beta, \Sigma)$ 
	- $\blacktriangleright$   $\beta \in \mathbb{R}^{d \times p}$  regression parameter
	- $\blacktriangleright \Sigma = CC^{\top}, C \in \mathbb{R}^{p \times q}$  covariance matrix.

 $\blacktriangleright$  Model:

$$
W_i \sim \mathcal{N}(0, I_q)
$$
  
\n
$$
Z_i = \beta^\top X_i + CW_i
$$
  
\n
$$
(Y_{ij} | Z_{ij}) \sim \mathcal{P}(\exp(Z_{ij}))
$$

 $\triangleright$  When  $p = q$ : unrestricted model: Pln class in pyPLNmodels

**KORKARA REPASA DA VOCA** 

 $\triangleright$  When  $p \gt\gt q$ :  $\Sigma$  has low rank: PInPCA class in pyPLNmodels

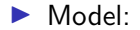

$$
W_i \sim \mathcal{N}(0, I_q)
$$
  
\n
$$
Z_i = \beta^\top X_i + CW_i
$$
  
\n
$$
(Y_{ij} | Z_{ij}) \sim \mathcal{P}(\exp(Z_{ij}))
$$

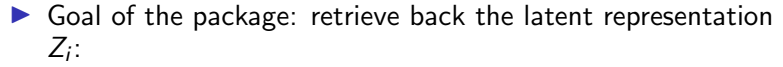

- $\blacktriangleright$   $W_i | Y_i$  is enough for PInPCA
- $\blacktriangleright$   $Z_i|Y_i$  for Pln

Problem: both  $W_i|Y_i$  and  $Z_i|Y_i$  have unknown distribution.

- $\triangleright \implies$  gaussian variational approximation.
	- ▶ PlnPCA:  $W_i|Y_i \sim \mathcal{N}(M_i, \text{diag}(S_i))$ ,  $M_i, S_i \in \mathbb{R}^q$
	- ▶ Pln:  $Z_i | Y_i \sim \mathcal{N}(M_i, \text{diag}(S_i)), M_i, S_i \in \mathbb{R}^p$

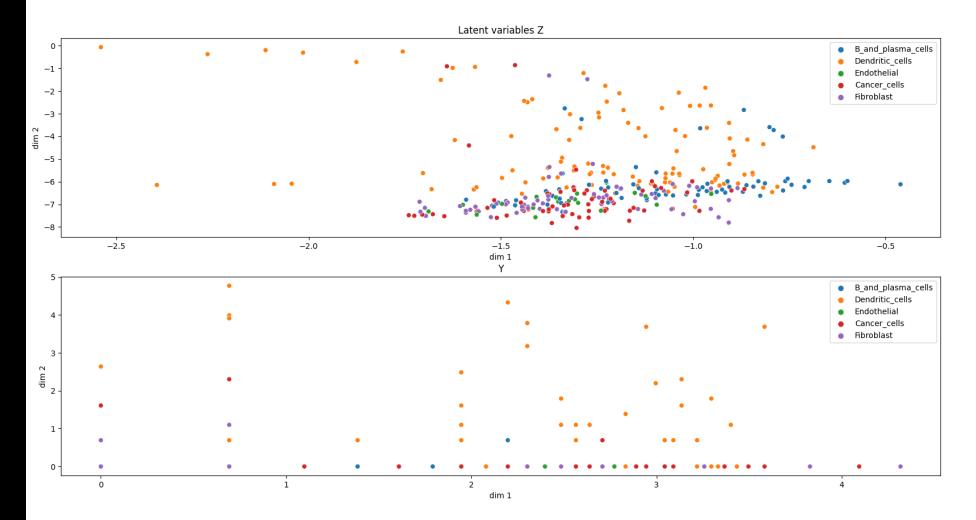

## First dimension against second dimension in dimension  $p = 5$

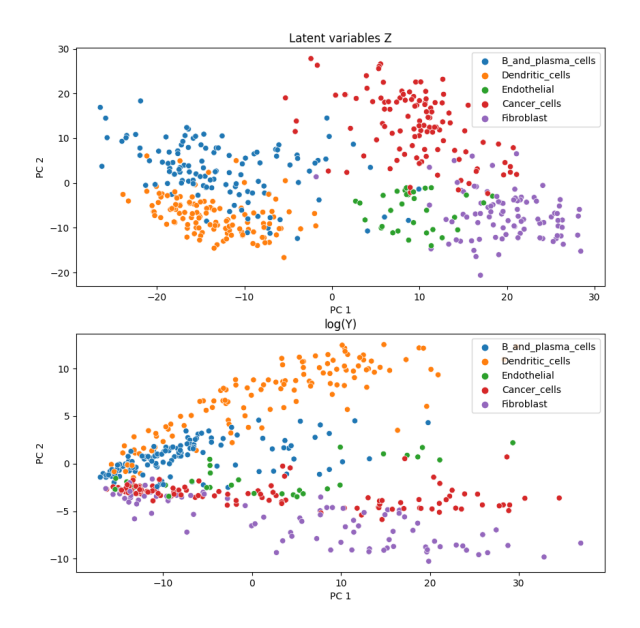